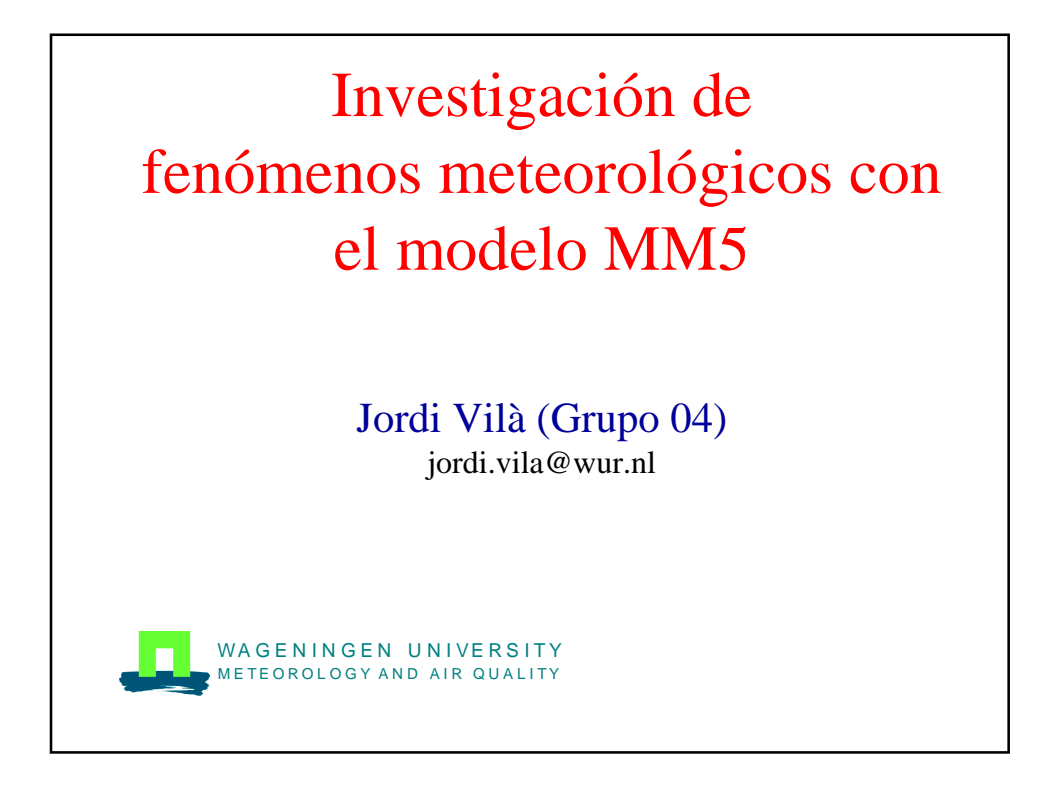

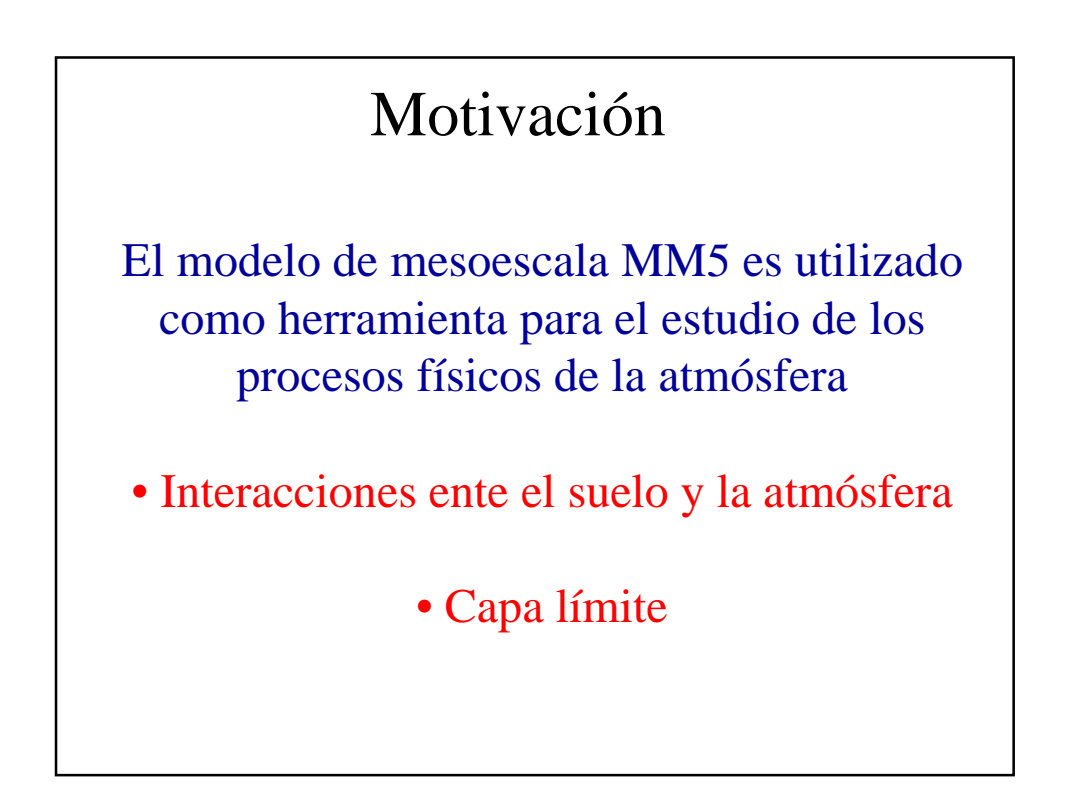

## Método

Investigación de los fenómenos meteorológicos mediante análisis de sensibilidad de:

- Factores topográficos y condiciones del suelo
	- Impacto procesos físicos (parametrizaciones)

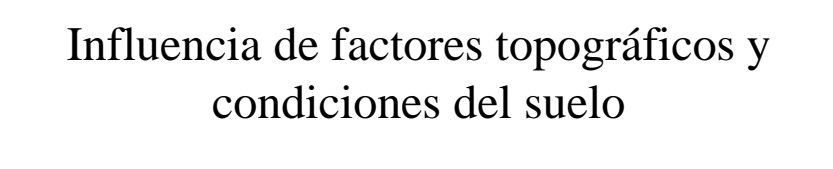

Método: modificación de las condiciones iniciales de contorno. En particular:

- Orografía
- Condiciones del suelo
- Temperatura del mar

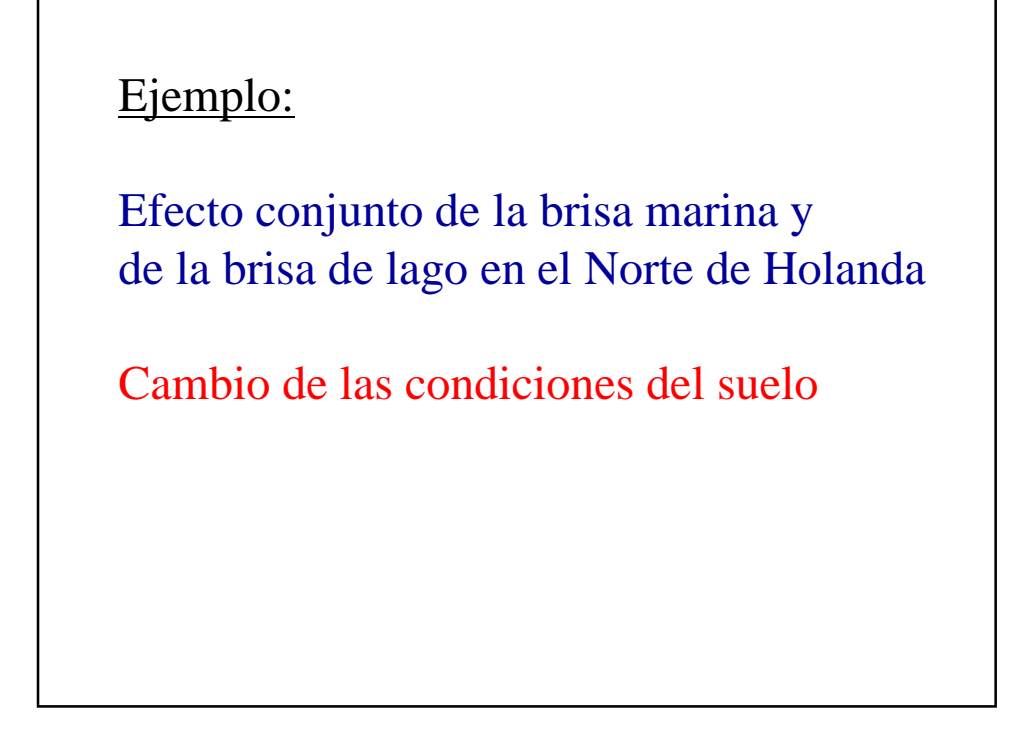

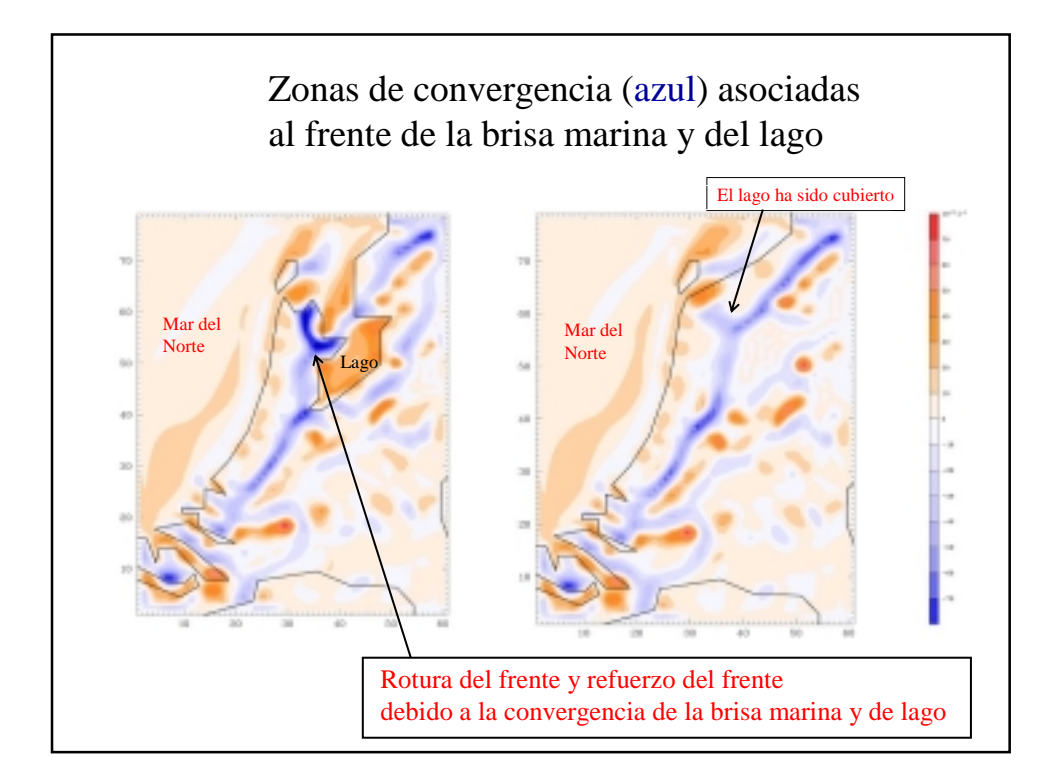

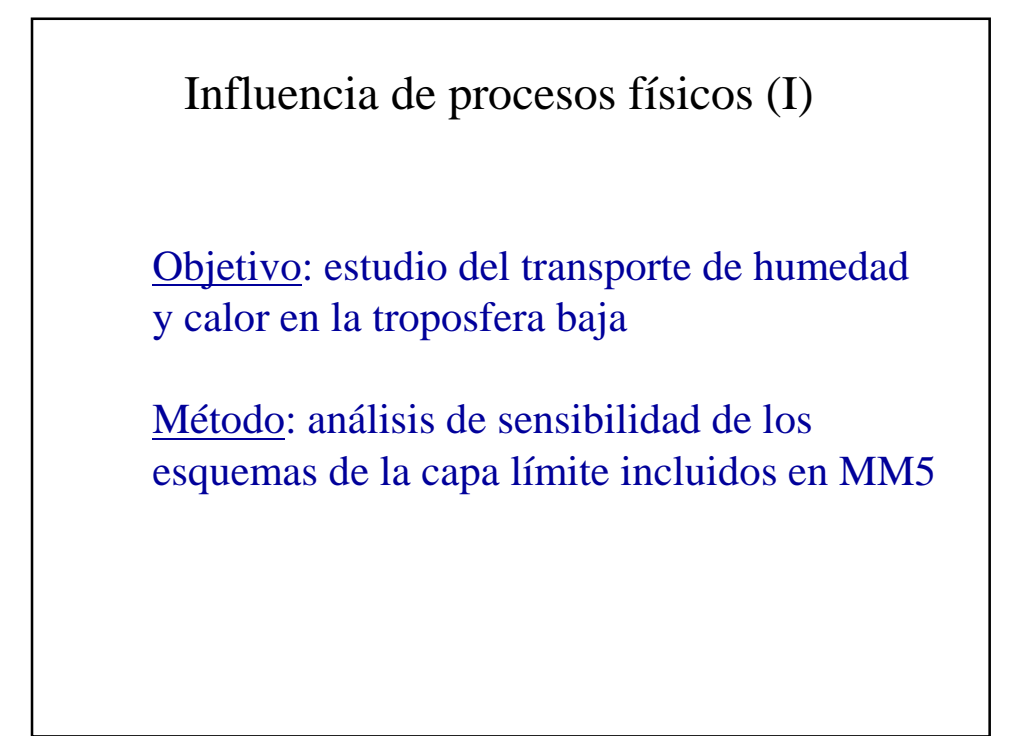

## Ejemplo:

Estudio del desarrollo y evolución de un sistema convectivo en el NE de la Península Ibérica

Simulación con dos esquemas de capa límite:

- Esquema no local (MRF)
- Esquema local (ETA)

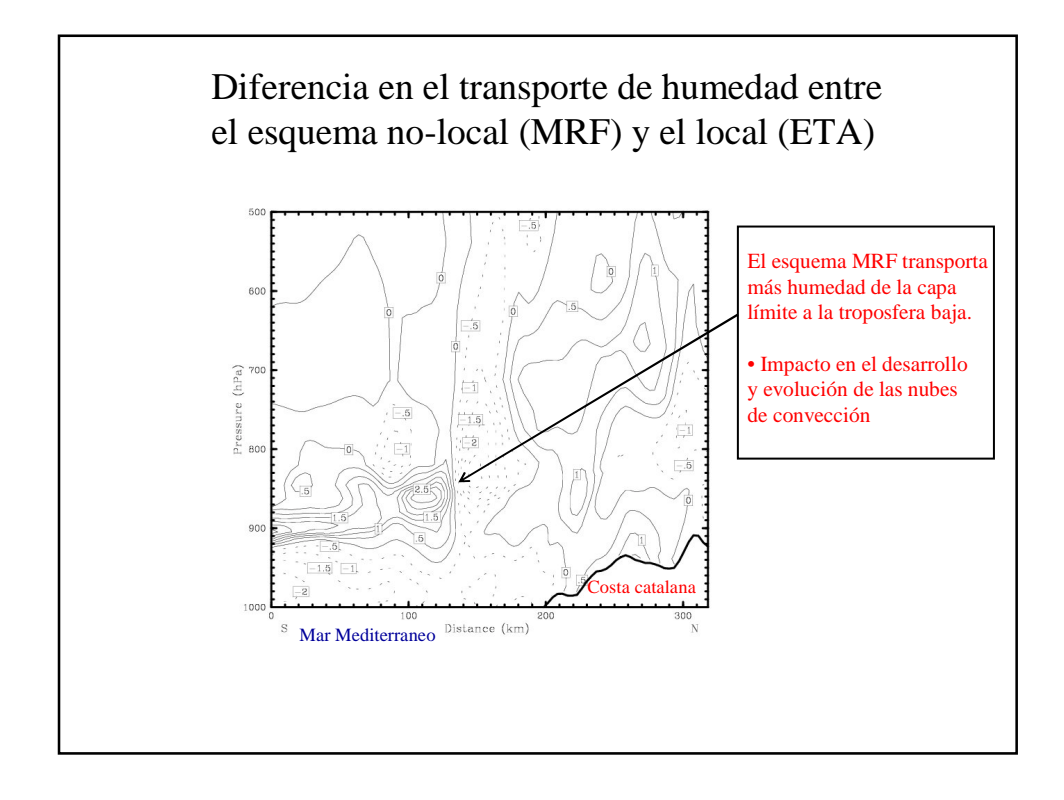

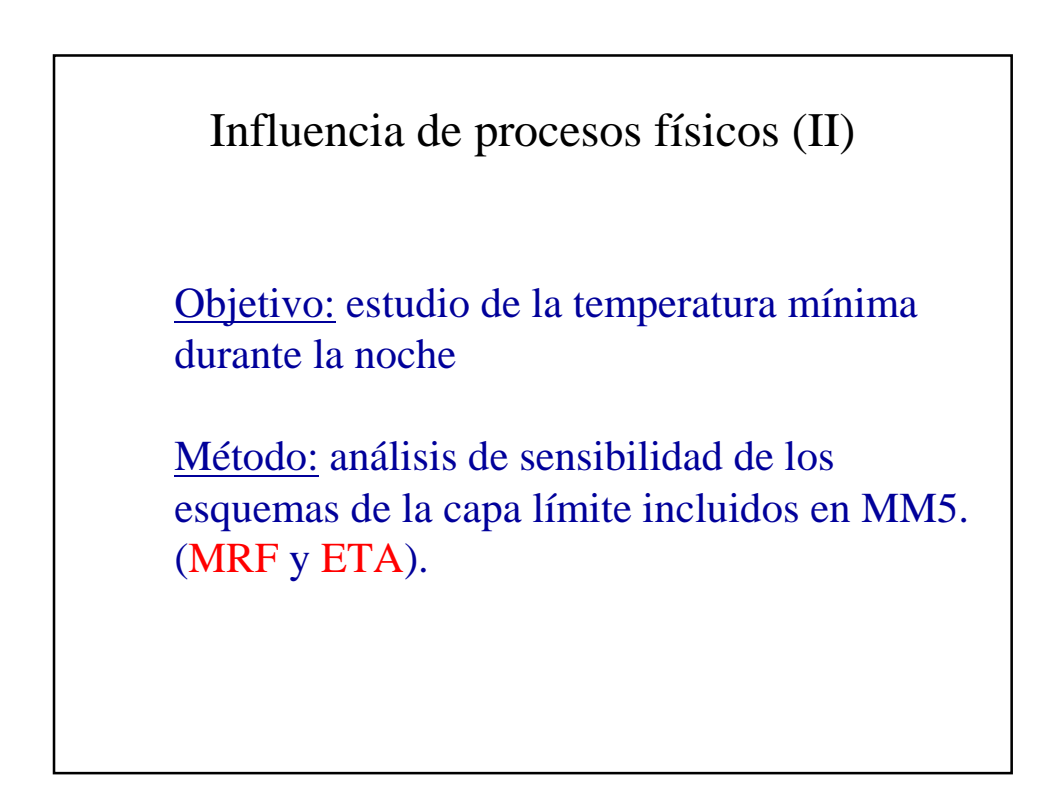

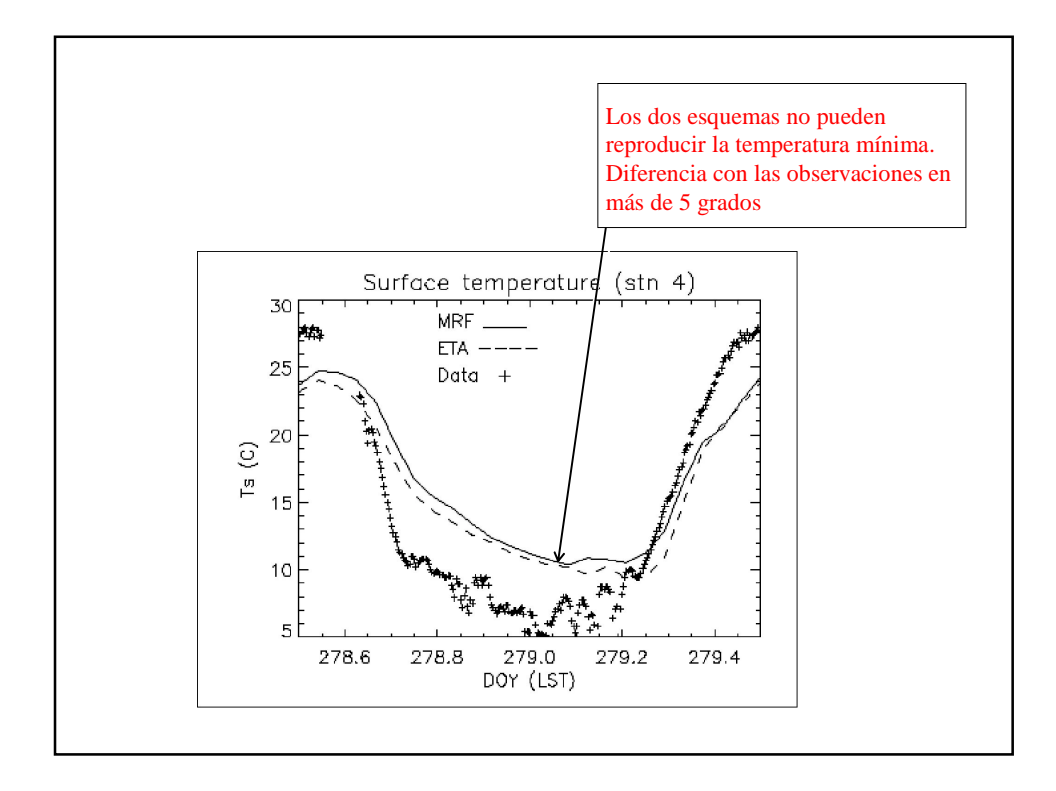

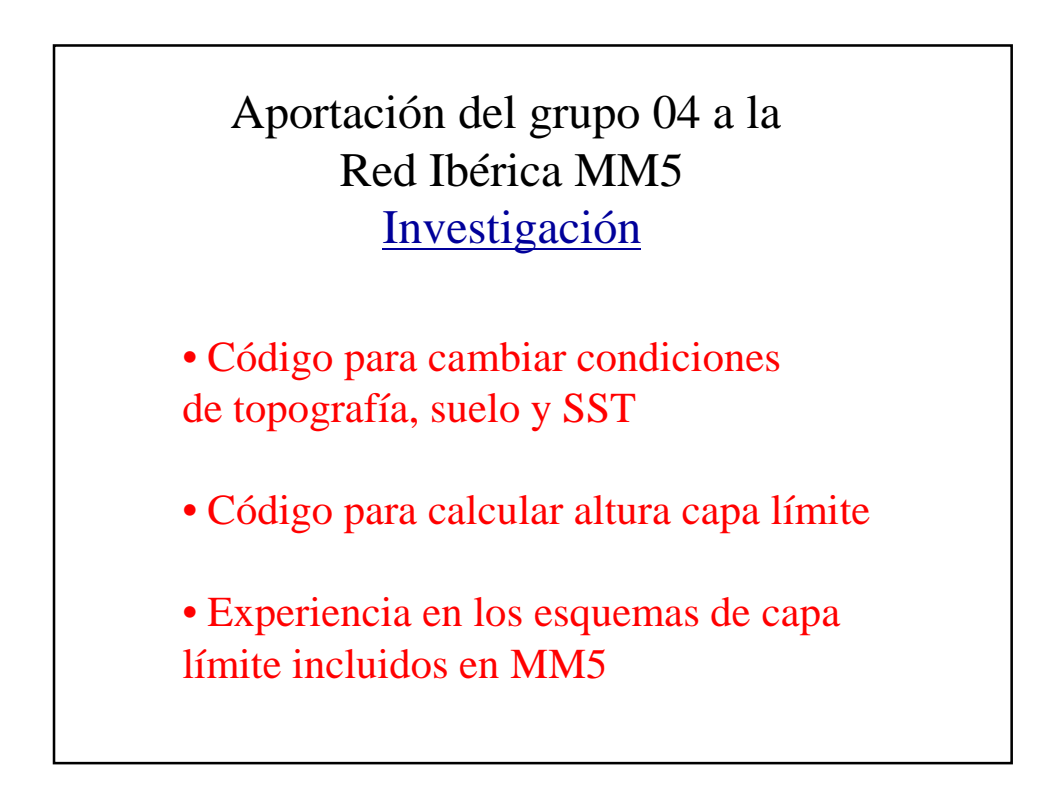

## Aportación del grupo 04 a la Red Ibérica MM5 Educación

• Curso de Master en la Universidad de Wageningen (en inglés) sobre *Mesoscale Meteorological Modelling.* Basado en el modelo MM5.

Más información: http://www.met.wau.nl/education/blp\_pract/index.html